**ELAG** 

www.elaginc.com

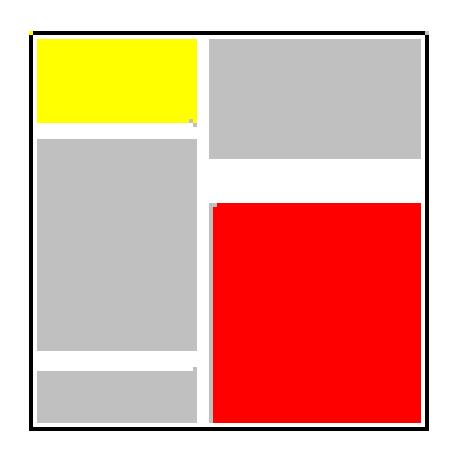

Tech & screens: www.elaginc.com

Affordable Enterprise Business Software

#### **Problems**

Custom applications cost too much

They take too long to create

They disrupt work when they are implemented

I have to buy new workstations

The learning curve for a new system makes everyone unproductive for too long

Any curve ball thrown breaks the system

Software ergonomics makes using applications painful and slow

We can only display one item at a time

As the business changes, the application is slow to follow

It seems we must adapt to the software's notion of Workflow, not vice-versa

We are afterthoughts to our software vendor now the sale is made

# Software with a Difference: Responsive, Reliable

#### **Solutions**

ELAG systems are affordable

2-8 weeks in most cases

1-2 hours of initial installation, seamless thereafter

ELAG runs on everything from Windows 98 to Windows 7. No replacements

Most systems require a morning of training or less

ELAG CMS has never gone down since its inception in March 2004

Clicking one button can trigger a series of actions. We have thought hard about this.

ELAG systems display tens of thousands of items, and can run many instances of a screen

ELAG clients request and receive 100+ changes per year, usually within 48 hours of a request

ELAG systems are tailored to the client's process and terminology

ELAG has continued its responsive maintenance program since the company's founding in 1999

# ELAG applications can:

Run as Windows Applications on An Intranet or Extranet

Run as Windows Applications from a secure Citrix Metaframe™ Server

Run as HTML pages

Android Apps for mobile devices

Have extremely thin clients (all business logic resides in the database)

Deploy to thousands of users in minutes

Modify business logic while you work (no downtime)

Be updated the same day as the request in many cases

Automatically check for new versions when they start

Be built from the ground up in 2-8 weeks from the customer's initial commitment

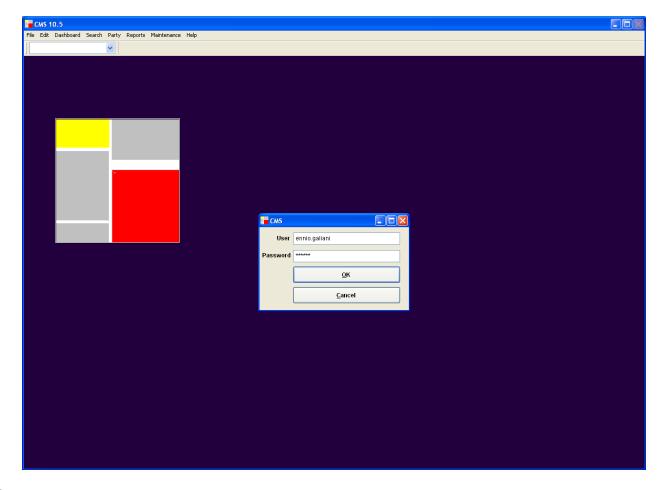

Email, fax or print documents at will (and log the results)

Interface seamlessly with Microsoft Outlook, Word and Excel

Be multi-lingual

Run up to 999 copies of each screen simultaneously (for repeated interruptions at work)

Retrieve 10,000-50,000 rows of data in seconds regardless of traffic

Fit several hundred reports into a single dynamic reporting screen

Create HTML Form letters for broadcast email distribution

Export data to most formats from every screen

Read, store and display 50 file formats as part of document management

Preview 20,000+ documents in seconds before a print job (no wasting time or paper)

Have three distinct security models to cherry pick your custom solution from

Have a separate security model for exports (so no-one runs away with customers)

Save each user at least an hour a day

And have a very short learning curve...

© ELAG Inc. 2000-2017

#### Claims Management System, Dashboard 12.000 Rows in 5 seconds or less! Font and Size selector 75% of rote system tasks are available in this single space Send data set to others in one stroke Central Claims Viewer / Editor Form 001 GO! X 62 of 12959 Claims Delete Calibri CG Arial Size 9 🕏 ✓ Export... 1 Case metro Fixed Length (SDF) Exports to many formats. The omma Delimited Lastletter Lastcaller Disp Ourref Ourcase Indcase Creditor Amount Bidamt Foxpro Table Export button has a separate Analyst Excel 5 Sheet an Mortgage & SecuSummit Securities, Inc 171,565.49 24,019.17 4/11/17 Joseph Puc 🔥 nalyst Raw XML 402237 opolitan Mortgage & SecuMetropolitan Mortgage & Securities 595,000.00 23,800.00 security structure, so users who 402434 letropolitan Mortgage & SecuMetropolitan Mortgage & Securities (THURMON JAKE W 154,138.96 23.120.84 402441 Netropolitan Mortgage & SecuMetropolitan Mortgage & Securities (ROSEMARY ERIEDHOFF TRUST 151,985.66 15.00 22,797.85 06/01/10 anja Feldi nitial Dh are allowed to manipulate your Sorts by any combination of Metropolitan Mortgage & SecuMetropolitan Mortgage & Securities dYERKES LUTGARDA R 174.143.96 13.00 22,638.71 Analyst NOT - Do Not Call | None> 2004/08/11 09918 data don't run away with Metropolitan Mortgage & SecuSummit Securities, Inc NORDAHL HOWARD E 311.612.16 21.812.85 Sent Fax NIO - Not Intereste 2007/12/19 2005/12/21 eepa Van columns, ascending or 409945 Metropolitan Mortgage & SecuSummit Securities, Inc PENROD GODEREY F 196,704.35 11.00 21,637.48 Analyst 2004/08/11 402483 Metropolitan Mortgage & SecuMetropolitan Mortgage & Securities (HOLMES FAMILY TRUST 143,321.53 21,568.17 2004/08/11 anja Feldi customer lists descending. In this case, 402405 Metropolitan Mortgage & SecuMetropolitan Mortgage & Securities (MONNETT DWAYNE D 163,523.02 21,257.99 NOT - Do Not Call 2005/05/06 004/08/11 atthew A Analyst 558835 10.00 208 288 00 20 828 80 NIO - Not Intereste 2009/08/05 2009/06/25 Metromedia Steakhou<u>s</u>es ComMetromedia Steakhouses Company, الGE Capital Franchise Finan، Stacy Sukha "Price" (marked in blue for 2561 400000 Metropolitan Mortgage & SecuSummit Securities, Inc 519.182.17 20.767.29 WRO-wrong compa 2008/03/28 007/11/14 Stacy Sukha Dynamic Views change the 409910 2561 gage & SecuSummit Securities, Inc. OCKNER BETTY I 506,421.43 20,256.86 NIL - Not Intereste 2007/12/19 2007/11/09 eepa Van descending) 402239 2561 ortgage & SecuMetropolitan Mortgage & Securities (HIEMSTRA SYBOUT 504,958.28 20,198.33 MSG-Left Msg 2007/06/05 2007/11/09 Deepa Van columns in the list 2561 402490 n Mortgage & SecuMetropolitan Mortgage & Securities (KLAUS JOHN OLIVER 141,618.61 19,826.61 Initial Di SND - Sending in Cl2006/09/15 006/08/25 lex Ortega 402443 2561 itan Mortgage & SecuMetropolitan Mortgage & Securities (ARCHER FAMILY TRUST 13.00 2004/08/11 151.907.16 19.747.93 Analyst NIO - Not Intereste 2006/08/10 seph Puc according to workgroup 2561 Fax 402540 opolitan Mortgage & SecuMetropolitan Mortgage & Securities (WINTER FAMILY REV LIV TRUST 131 562 74 15.00 19 734 41 Initial Di (None) 2006/09/15 2006/01/10 None> Deepa Van 409911 ropolitan Mortgage & SecuSummit Securities, In 491,838.27 19,673.53 este2007/12/19 2007/11/14 needs Pri Notes Phone Fax Mailings CMS Case Competitors Process Docs ROTEC RESERVE LLC 491.838.27 USD Amt/Curr (209) 892-3125 <None Word Docs generated on-Valker Russell D. P.O. Box 505 Bid Amt 4.00 **POC Filed** 19,673.53 the-fly based on the <None> Price Master list columns can be NIO - Not Interested Other POC# Not Multi highlighted row, and sent Merge To Walker Russell D. P.O. Box 505 POC \$ 492 756 02 Not Atty # Good <None: modified by ELAG without to selected contact Last Call 12/19/2007 04:05:40 PM Ind Case Summit Securities, Inc Received Russell D. L Walker any users exiting this Last Mail 11/14/2007 03:56:00 PM Expiration < Num 04-00758 Name P.O. Box 505 screen CA 95363 Casename Amount PATTURA INC DEFINED BENE 159.607.18 4 opolitan Mortgage 69.461.47 RSP OMEGA IRREVOCABLE TR DTD 5 tropolitan Mortgage 487,379.06 4 USSELL D. WALKER Custom buttons can perform etropolitan Mongage 85,097.37 7 Tabs of data based on any action desired, and the Aetropolitan N 346,454.55 7 highlighted row actions they perform are modifiable while the user remains on-screen and continues to use the system As you click on any row in the Mini Contact Manager on-screen

Makes the complex simple

As you click on any row in the master list above, all 7 tabs and the contact manager refresh with data related to that claim

#### Claims Management System, Alternate Dashboard

Some users were adamant that their need to see contact lists and claim or call information simultaneously trumped the undesirable 'cramping' effect of the original dashboard

For those users who preferred legibility, a functionally equivalent dashboard was created, one which put contact information in a tab, thereby allowing the collection of tabs to stretch across the entire screen

ELAG uses this illustration to stress that there CAN be two solutions to a problem, and that the solutions arrived at remain affordable and easy to implement

This version of the dashboard was created in **one day.** 

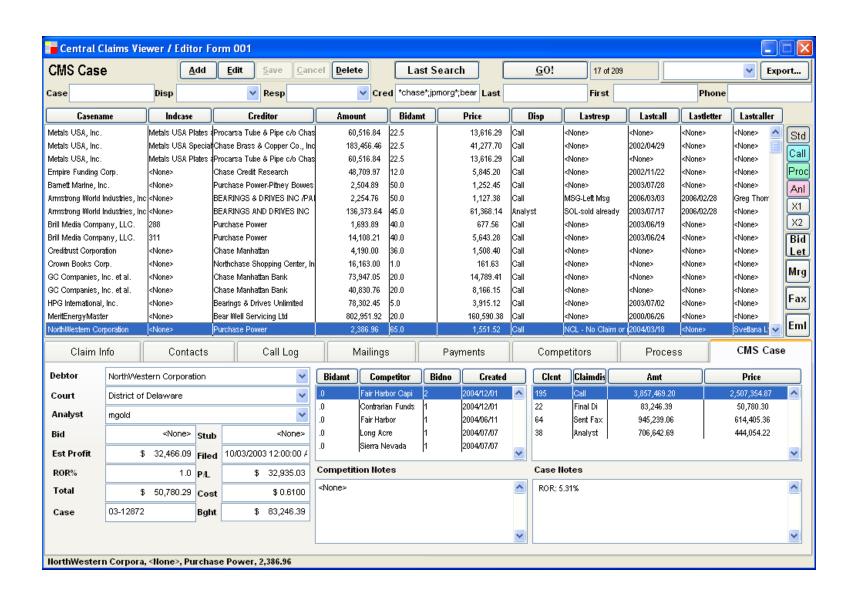

#### Claims Management System, Restricted Dashboard

Caller Window Form 001 Interns are assigned the calls they make by Export... Call Log Std Caller Save Cancel Delete G0! 1 of 4351 Add Edit analysts, and should not be privy to aggregate data, reporting or workflow. The simplest and Cred First Disp Last most secure way to achieve this in a ELAG Casename Indcase Creditor Amount **Bidamt** Price Disp Lastresp Lastcall Lastletter Lastcaller application is to remove everything a given Delta Air Lines, Inc., et al. Detta Air Lines, IndPort Authority of NY & NJ 145,500,43 55,0 80,025.24 Analyst WCB - Will Call Ba 2007/02/13 <None> Manuel P: 🔨 group should not access and deploy an entire Delta Air Lines, In(WORLDWIDE FLIGHT SERV 141,755.54 55.0 77,965.55 Analyst SOL-sold already 2007/02/05 Delta Air Lines, Inc., et al., <None> Alex Orteg Delta Air Lines, In√LAGUARDIA MARRIOTT Co 74,411.17 Call WCB - Will Call Ba 2006/11/21 Delta Air Lines, Inc., et al., 148,822.33 50.0 <None> Alex Orter screen. This way, unless the intern in question Delta Air Lines, IndBAE SYSTEMS CONTROLS 145,312.00 50.0 72,656.00 MSG-Left Msg 2007/02/08 <None>▲ Manuel Pe Delta Air Lines, Inc., et al., is sitting at an analyst's desk (or has an Delta Air Lines, Inc., et al., Detta Air Lines, IndHOLIDAY INN ON THE BAY 145,129,32 50.0 72,564,66 Call MSG-Left Msg 2006/11/21 <None> Alex Ortec analyst's external web access password), it is Delta Air Lines, IndCITY OF PORTLAND 143,817.12 50.0 71,908.56 NIO - Not Intereste 2006/12/07 Delta Air Lines, Inc., et al., <None> Greg Thou impossible to display the restricted data. NIP - Not Intereste 2006/11/21 Detta Air Lines, In√SKYTEL COMMUNICATION 143,617.26 50.0 71,808.63 Call Delta Air Lines, Inc., et al., (None> Alex Ortec Detta Air Lines, Inc., et al., Detta Air Lines, IndCOUNTY OF RANKIN 143,318.68 50.0 71,659,34 <None> <None> <None> <None> Delta Air Lines, Inc., et al., Delta Air Lines, IndTW Metals, Inc. 143,010.92 50.0 71,505.46 NIP - Not Intereste 2006/11/20 <None> Michael Si Delta Air Lines, Inc., et al., Delta Air Lines, IndIKON Office Solutions 142,191,00 50.0 71.095.50 Call MSG-Left Msa 2006/11/21 Alex Ortec <None> Detta Air Lines, IndSIERRA AVIATIION GROUP 141,888,44 50.0 70,944.22 CBK - Call Back o 2007/02/08 Detta Air Lines, Inc., et al., Sent Fax 2007/01/26 Manuel Pe 141,592,45 50.0 WCB - Will Call Ba 2007/04/05 2007/03/21 Delta Air Lines, Inc., et al., Delta Air Lines, IndMAINTECH CORPORATION 70,796.23 Sent Fax Joseph Pu Delta Air Lines, Inc., et al., Delta Air Lines, IndPRATT AND WHITNEY PSD 141.036.24 50.0 70.518.12 Call MSG-Left Msa 2006/11/21 None> Alex Ortec 140,557.28 50.0 Detta Air Lines, Indindianapolis Airport Authority 70,278,64 Sent Fax NIO - Not Intereste 2007/02/08 2007/01/11 Detta Air Lines, Inc., et al., Manuel Pe Delta Air Lines, Inc., et al., Delta Air Lines, IndWAYNE COUNTY AIRPORT 138,798.40 50.0 69,399.20 Sent Fax MSG-Left Msa 2007/01/24 2007/01/18 Sandy Wc Detta Air Lines, Inc., et al., Detta Air Lines, In BERNALILLO COUNTY TRE 137,819.67 50.0 68,909,84 Call MSG-Left Msa 2007/02/08 <None> Manuel Pe C P Pri Claim Info Call Log Mailings Competitors Contact Phone (212) 435-3443 (212) 435-3584 Yes Jordan Newman <None> Calldate Contact Phone Callername Response Jay Selcove (212) 435-3443 KNone> 2007/02/08 10 09 (212) 435-344(55.0) Manuel PellWCB - 1 🗛 Newman, Jordan 212-435-3704 <None> William Decota Call Log, also available on other Inactive Primary (212) 435-344,40.0 2006/11/21 10:17 Alex Ortega NIL - No Newman, Jordan <None> <None> Accounts Receivable/Controller Not Atty # Good Good Addr Can Call dashboards 2006/11/20 15:41 Selcove, Jay (212) 435-344(40.0 Michael Sin MSG-La Name Jordan L Newman Titl Esq Cntry <None> 255 Park Avenue South 13th flr Ph/Fax (212) 435-3443 (212) 435-3584 Addr <None> Email <None> New York NY 10003 Resp WCB - Will Call Ba v Phone (212) 435-3443 Bid 55.0 Cb <No Date> Act Bidam Disp Casename Amount Creditoraka <None> Port Authority of NY (RENTS) Sent F 🔨 N | Aerovias Nacionales D N ATLAS WORLDWIDE 10,000 40 Call Port Authority of NY & NJ. The

Delta Air Lines, Inc, Delta Air Lines, Inc, Port Authority of NY, 145,500.43

Tailored to your workflow

507,17940

30,138,25

ATLAS WORLDWIDE

N ATLAS WORLDWIDE

Call

The Port Authority of NY & NJ

Only 1 view is available,

for the sake of simplicity

#### **Using Multiple Screens**

When that important call interrupts your work, and then someone walks into your office and asks for something

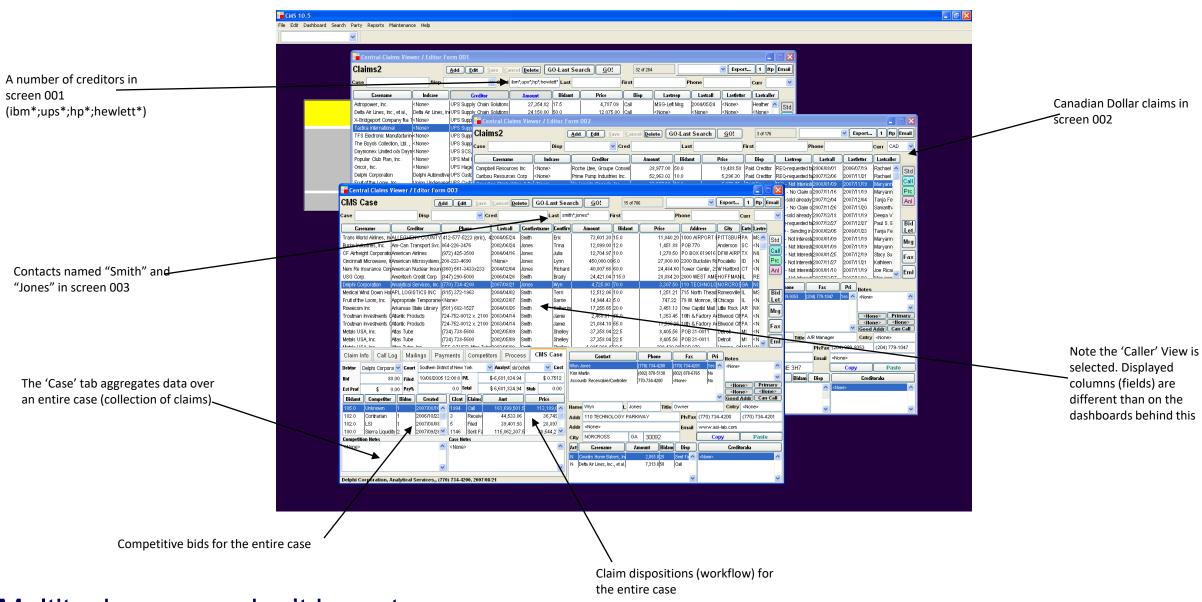

Multitasks so you don't have to

#### **Document Management – External Document Attachment**

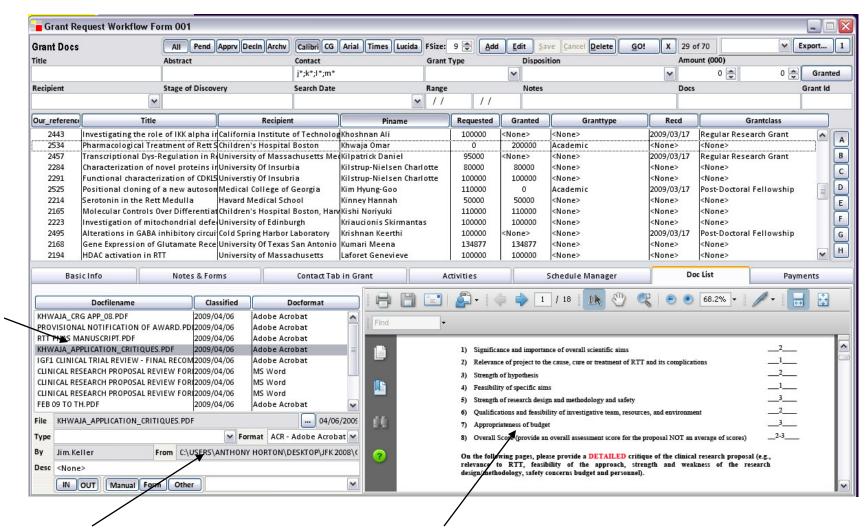

Any number of Docs in any almost any format attached to the same data item

Stored Centrally but keeps of record of origin

Previews Document using the native App (in this case Acrobat)

#### **Document Management – Document Generation**

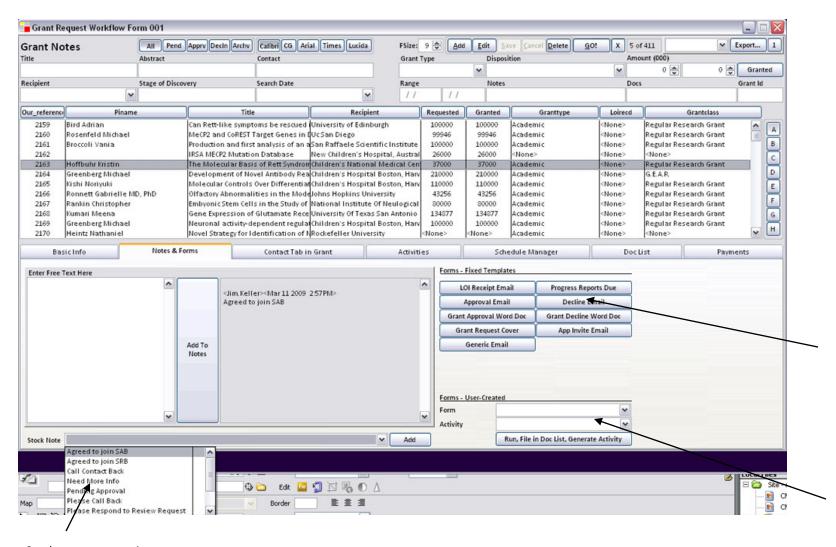

Canned Letters and Emails are generated for the item(s). These will automatically appear in the Doc List tab (explained on previous page), and an activities record logging the fact.

Create Mail-Merge Letters and generate them on fly, along with an activity.

Stock notes save typing

#### **Document Management – Organization and Tracking, Groupware**

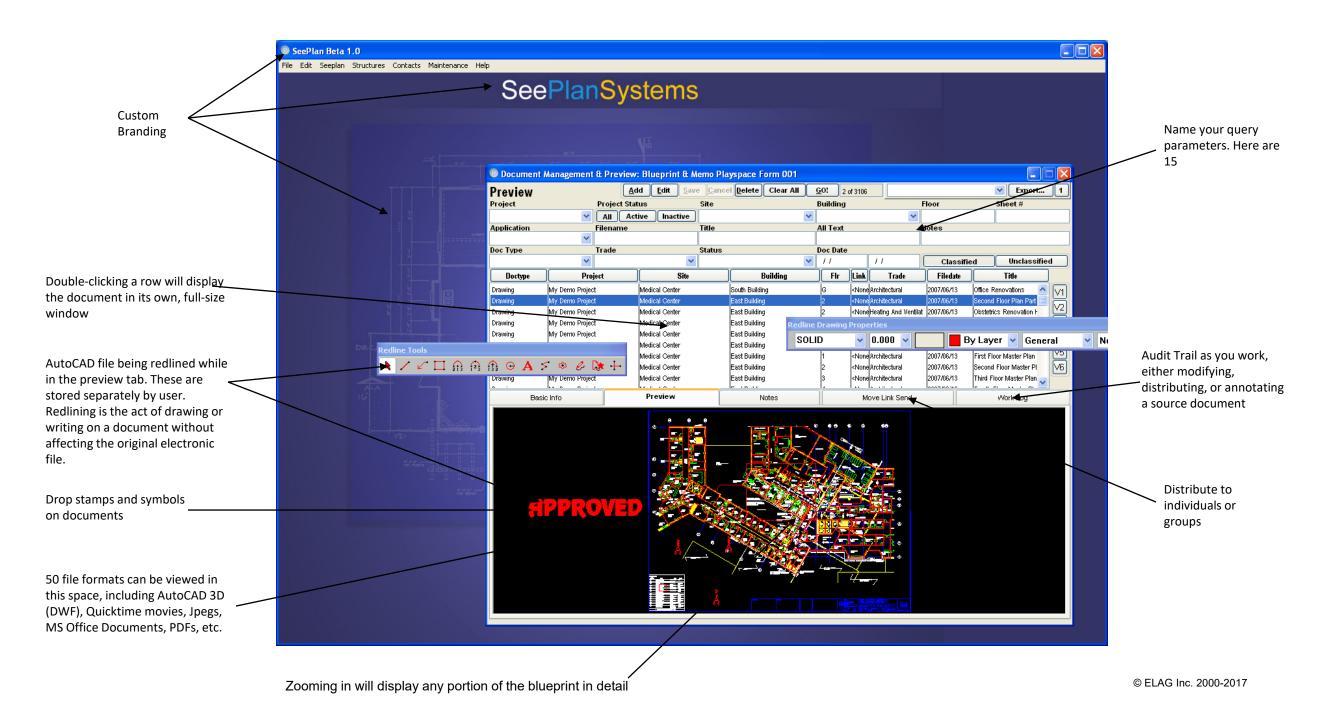

#### **Document Management – Full Screen Views with Zoom**

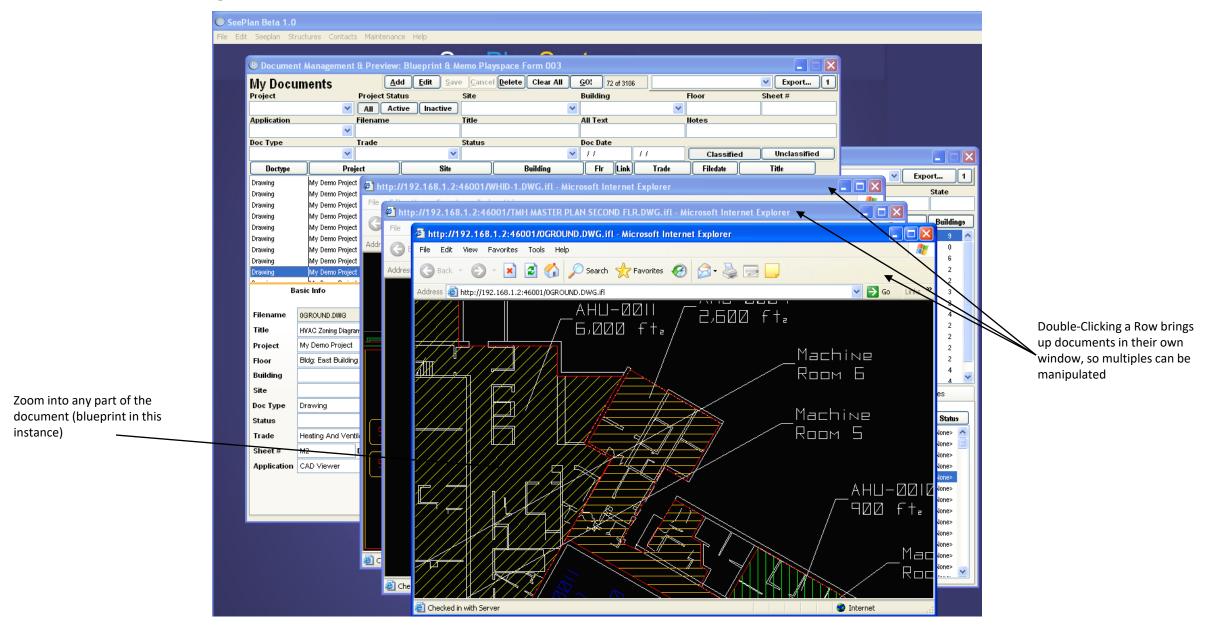

Shows you as much as you can handle

#### **Document Management – 3D Quicktime file and Excel Spreadsheet**

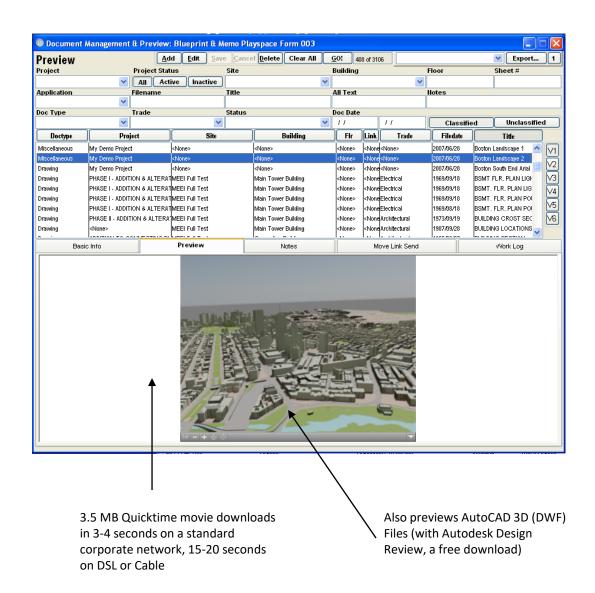

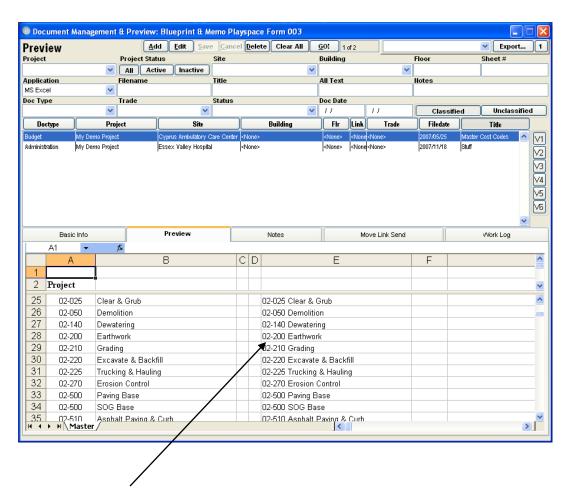

Opens Any MS Office Document if the application is available on the user's PC, including: Word, Excel, Powerpoint, Visio, Access. Opens PDFs with Adobe Reader.

Shows you everything you need

#### **Document Management – Audit-Trailed Notes and Stock Notes**

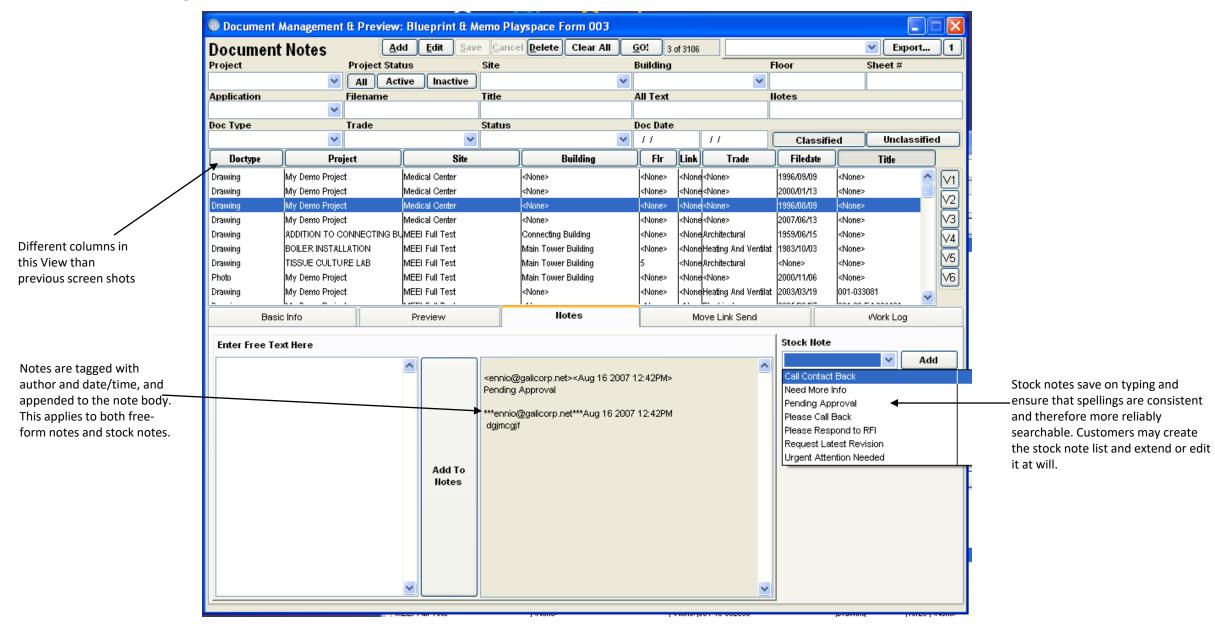

Saves time and typing

#### **Document Management – Document Group Distribution and Logging**

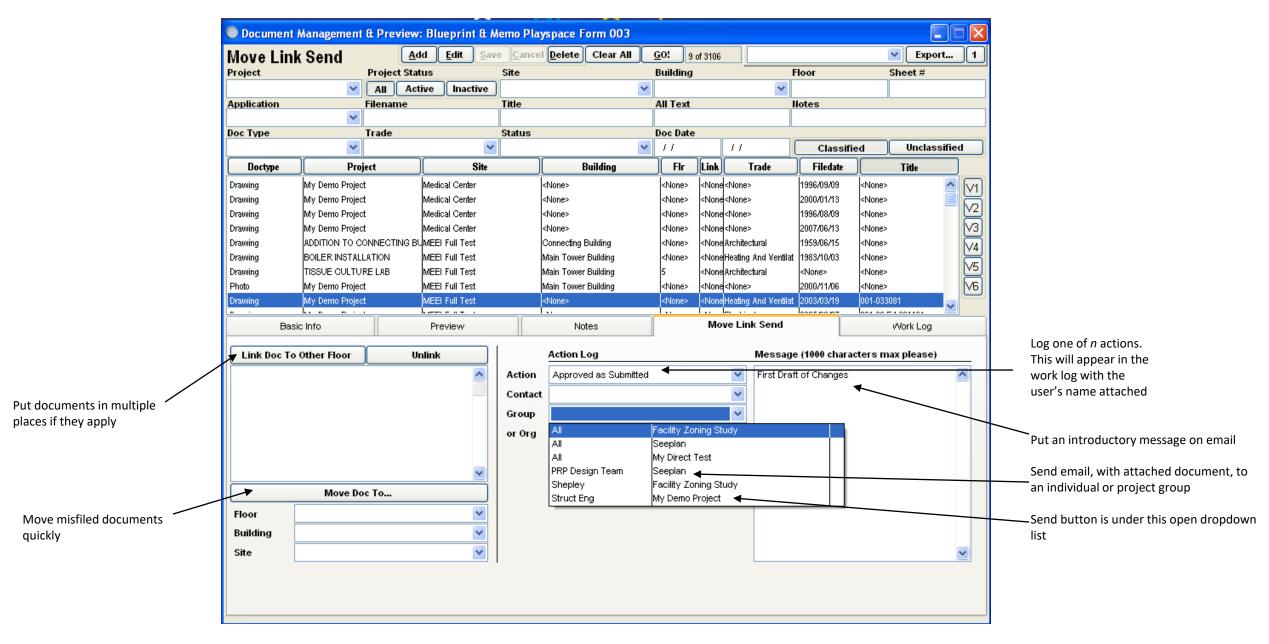

Notifies and logs as you work

#### **Document Management – Form Letters in HTML**

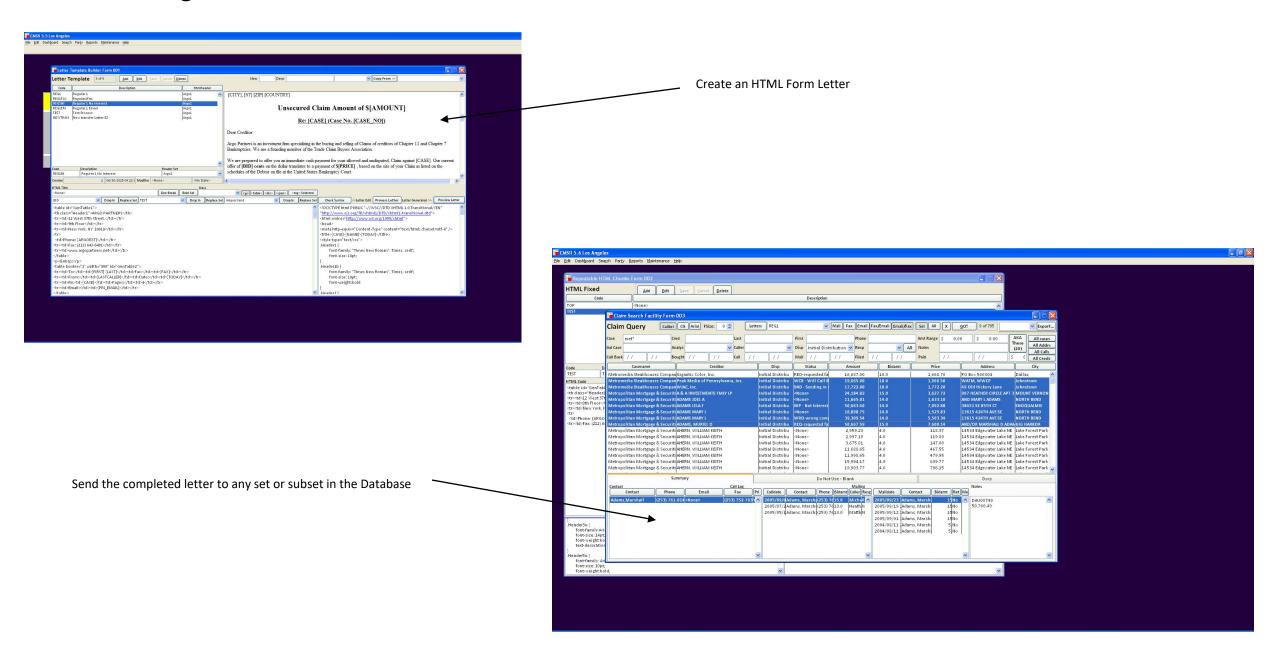

Generates paperwork automatically

#### **Contact Management in Tab**

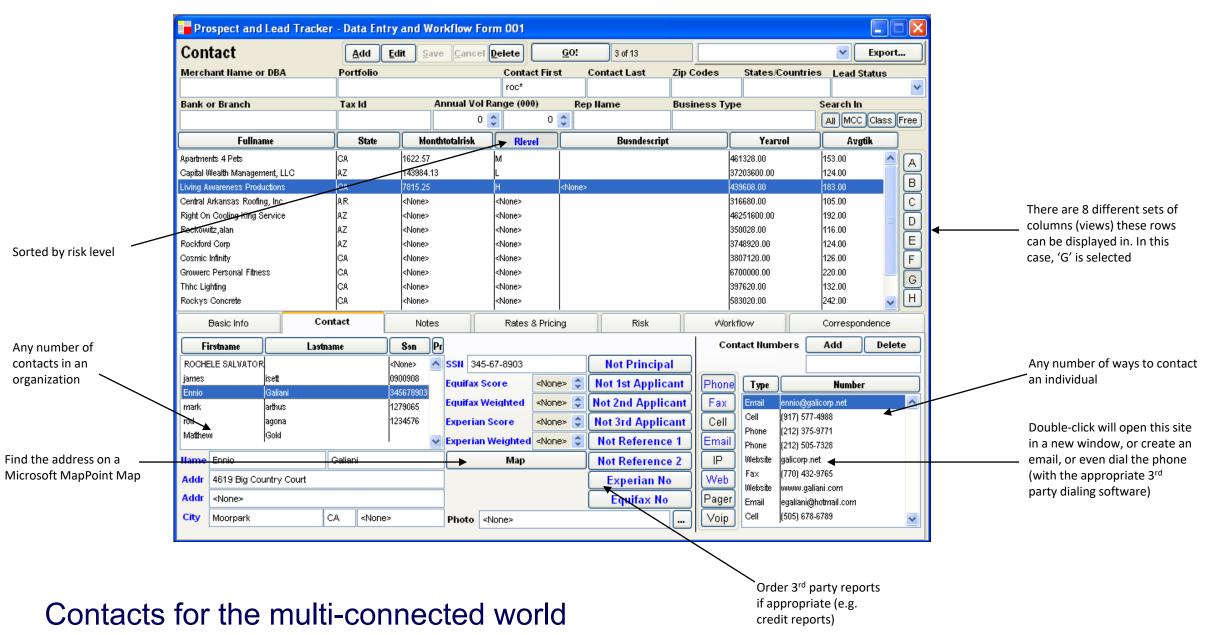

## **Contact Management in Tab**

Contact Info

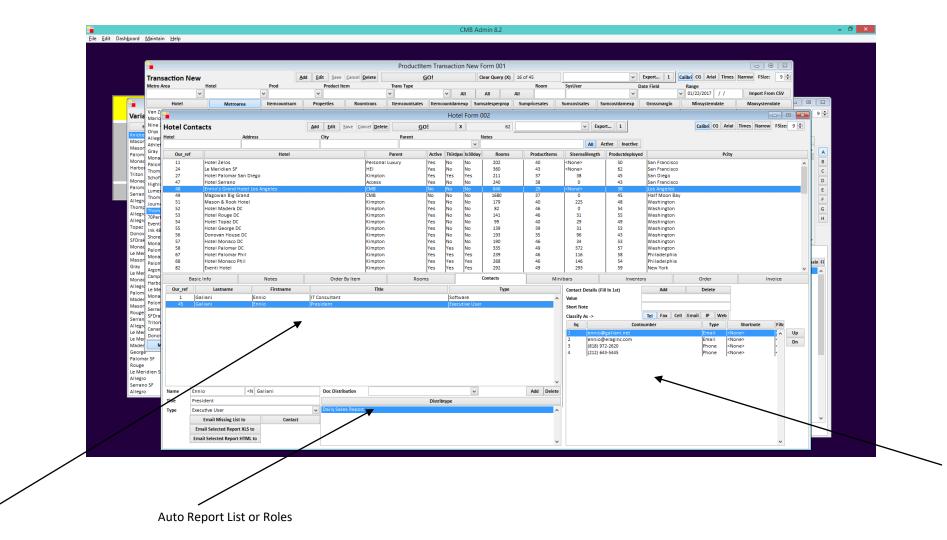

Associate any amount of telephones, emails, websites etc. for a single contact. Prioritize for your own use, and for email and letter generation

#### **System Administration – Mass Updates**

Changes in business environment will force any corporate entity to alter its data in mass. Generally, a programmer is called in to make the necessary changes, or a temp is assigned the arduous task of altering records one by one.

One of ELAG's solutions to this issue is the mass update screen, a utility restricted to system administrators only

ELAG systems also keep an audit trail of every Edit/Update in the application (Locks). Optionally, customers can request that a history of data change be stored (with the understanding that storage requirements will be far greater).

This customer wished to update 10 important data elements in the business, all clearly labelled beneath

the master list

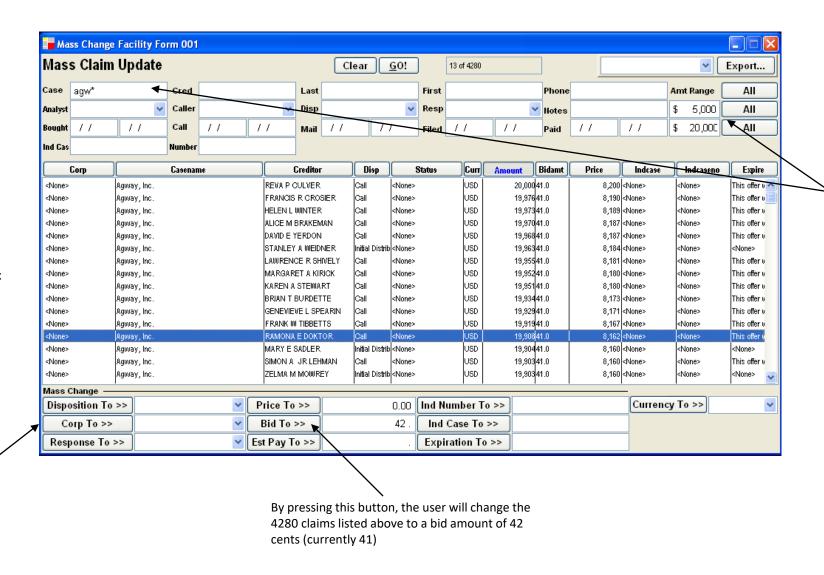

retrieved all the 'Agway' claims with \$ amounts between 5,000 and 20,000

For this example, we have

Quick, reversible updates

#### **System Administration – Assignment**

Assignment of work is common to all enterprises. Again, most software will force users to assign items case by case, or to create a batch by dragging and dropping items.

Claim Assignment Facility Form 001 Assign Claims Clear GO! 6 of 313 Export... **Amt Range** Case spie\* Cred Last First Phone ΑII Resp Caller Disp Call **∨** Notes \$ 5,000 AII Analyst 11 11 11 Filed / / 11 0.0 AII Paid Ind Cas Number Casename Creditor Disp Status Amount Bidamt Price Indcase Caller Spiegel, Inc. TRANS UNION CORP-KEY ACCTS Call NIO - Not Intere 1,151,546.28 60.0 690,927.75 | Gemini Credit Services | None > 741,663,67 60.0 Spiegel, Inc. SETA CORP NAV-not avail r 444,998.22 Spiegel Catalog, Inc. FASANO & ASSOCIATES Call NIO - Not Inter-621,933.34 60.0 373,160.00 Spiegel Publishing Co. Spiegel, Inc. <None> Call NIP - Not Intere 572,040.10 60.0 Spiegel, Inc. Direct Media 343,224.09 Newport News,Inc. (None> TOGETHER, LTD. Call <None> 524,685.32 60.0 314,811.19 Spiegel Catalog,Inc. (None> Spiegel, Inc. 446,504,81 60,0 Spiegel, Inc. IBM Corporation NIP - Not Intere 267,902.91 Spiegel, Inc. (None> Spiegel, Inc. United Parcel Service Call NIP - Not Intere 430,768.89 60.0 258,461.33 Newport News,Inc. <None> Spiegel, Inc. SETA CORPORATION Call WRO-wrong co 339,632.59 60.0 203,779.56 Newport News,Inc. <None> Call 326,131.86 60.0 Spiegel, Inc. AVENUE A INC. MSG-Left Msg 195,679.13 Spiegel Catalog,Inc. (None> Spiegel, Inc. MARKETMAX INC MSG-Left Msg 248,021.06 60.0 148,812.64 | Spiegel, Inc. (None> HP FINANCIAL SERVICES COMPANCAL Spiegel, Inc. NOT - Do Not 230,360,49 60.0 138,216.30 Spiegel, Inc. (None> United Parcel Service 222,738.63 60.0 Spiegel, Inc. NIP - Not Intere 133,643.19 Newport News,Inc. (None> DISTRIBUIDORA 209,410.34 60.0 Spiegel, Inc. <None> 125,646.21 Newport News, Inc. (None> EURO-PRO CORPORATION Call NCL - No Clair 175,101.00 60.0 Spiegel, Inc. 105,060.60 Spiegel Catalog,Inc msinger Spiegel, Inc. TELEFLORA LLC Call MSG-Left Msg 159,221.89 60.0 95,533.14 Newport News,Inc. msinger Spiegel, Inc. MICROSTRATEGY INC. MSG-Left Msa 157,880,50 60,0 94,728.30 Spiegel, Inc. msinger NIP - Not Intere 155,154,52 60.0 93,092.71 Spiegel, Inc. Spiegel, Inc. msinaer NIO - Not Inter-142,485.30 60.0 Spiegel, Inc. ISENSORY SCIENCE CORPORATIOICAL \$5,491.18 Spiegel Catalog,Inc. msinger 12/1/102 20 60 0 Oniogal Inc EMC Corneration Assign These To Caller Assign This To Caller Unassign These Unassign This Alexander Mathews Alexander **AMatthews** Mathews amontalto Montalto Angela Angela Montalto Ayo Oluwole aoluwole Oluwole Ayotunde aortega Ortega Alex Alex Ortega Adam Petersen apetersen Petersen Adam Tourney Andrew Andrew Tourney atourney AWong Wong Amanda Wong Amanda

Administrator has selected all 'Spiegel' claims with a disposition of 'Call' and a \$ amount above 5,000

It delegates for you

By pressing this button, these 313 claims

will appear in Alex Ortega's 'Caller'

disappear from the 'Caller' list

At the customer's request, they will

automatically, one by one, as Alex

creates a call record for each claim -

by double-clicking on the contact he

screen' (Page 6).

is calling.

#### **Simple Reporting – Canned Reconciliation**

ELAG provides invoicing, aging, statements, and financial reporting for a number of legacy billing systems.

While feature-rich, flexible reporting is appropriate for those users engaged in research, closing, target marketing etc., making sure that the right bills are printing should be immediate and effortless.

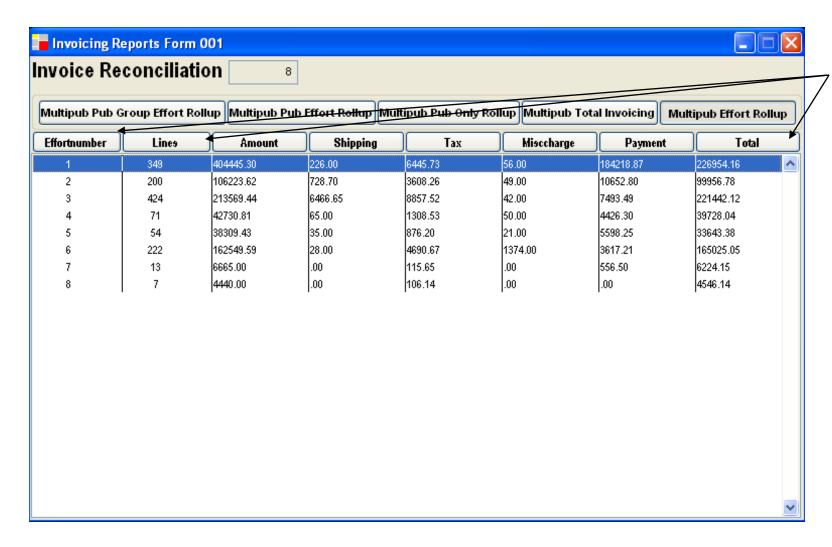

DSI's Multipub provides an invoicing report which includes Effort (column 1), Total Lines (2), and Total \$ (8).

If all sums and counts match, invoices can be printed and dispatched. Otherwise, they are identifiable by Product/Effort, and the discrepancy arrived at in minutes.

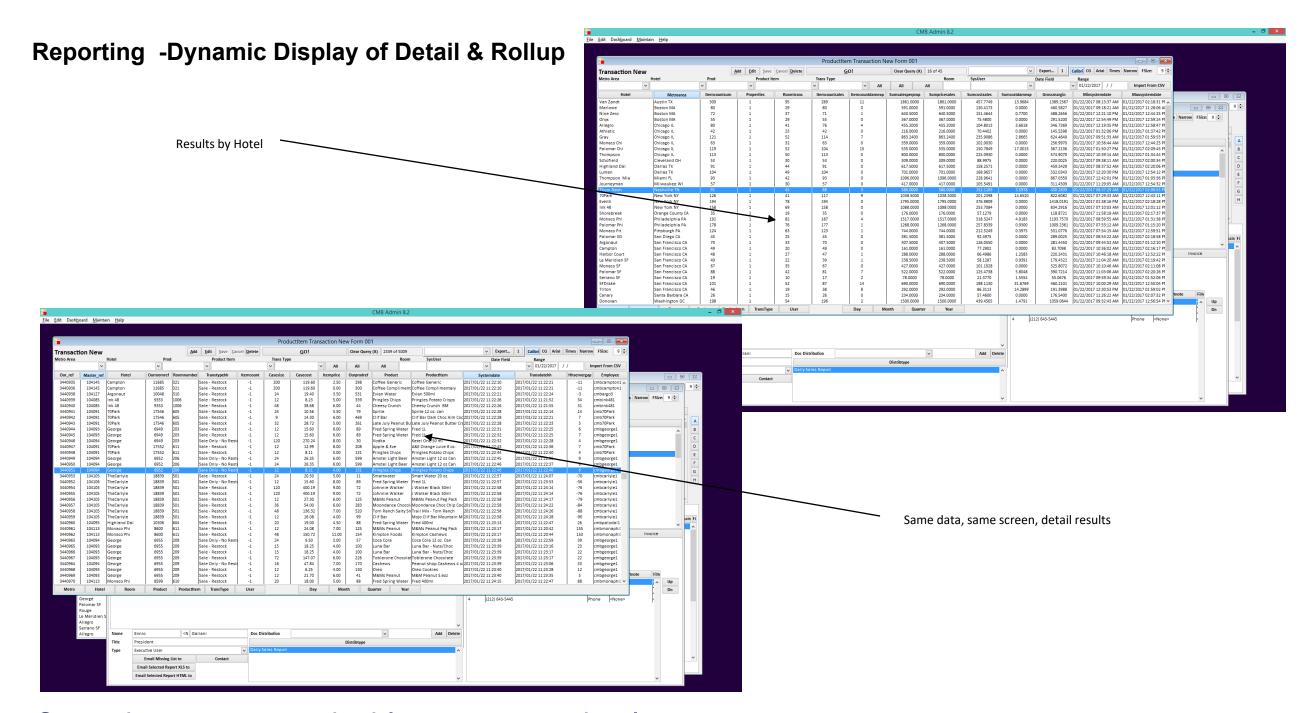

Query by every conceivable parameter simply

#### **Reporting – Aggregate Results**

Financial results for the same query in Multipub (subscriptions), and Admarc (advertising billing)

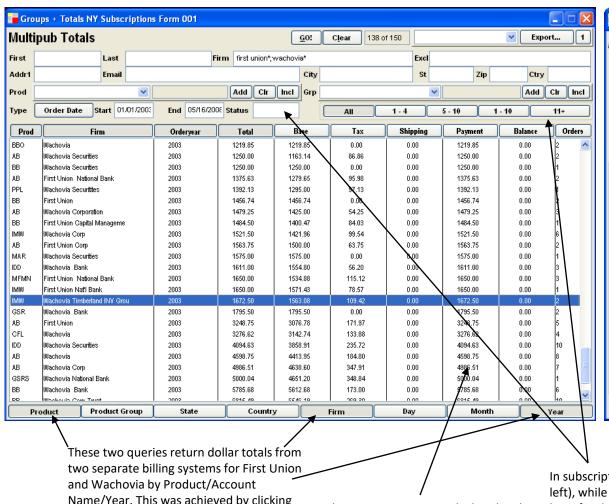

Once the user realizes that an alternate spelling could be 1st Union, it's as simple as adding;1st union\* to the Org/Firm textboxes

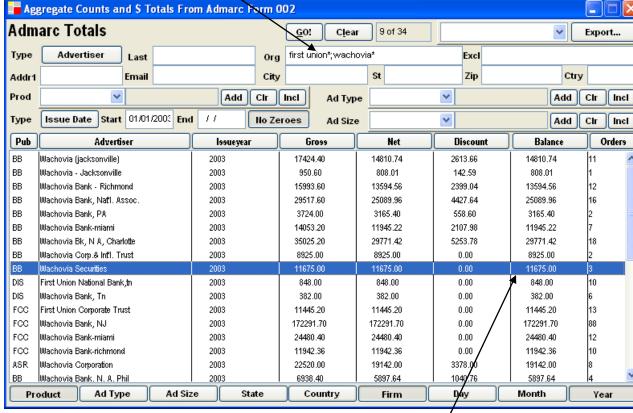

Name/Year. This was achieved by clicking on the **Product**, **Firm** and **Year** buttons, then pressing GO!

These aggregates are calculated and grouped on the fly from 1.2 million orders and 870,000 subscribers

In subscription billing, expiration has a meaning (see status, above left), while in advertising billing there is no notion of continuity (at least for this client). This makes putting the data in the same screen less straightforward than it may at first seem. ELAG always consults its customer about this kind of crucial business issue, and creates a view or process that the specific customer finds comfortable and intuitive.

400,000 Work Orders and 24,000 customers on file

# Rollups at the touch of a button

#### **Reporting – Revenue Across Legacy Billing Systems**

Corporations waste years of time, money and personnel implementing warehouses to see the big picture. Why not use ELAG instead?

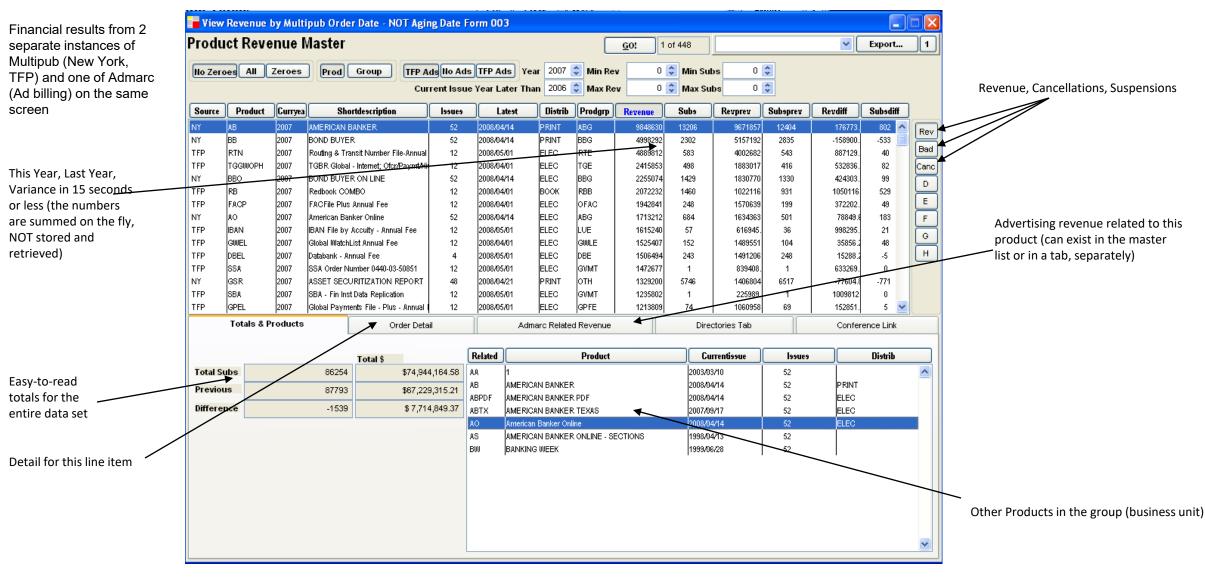

Data Warehouse To Go

Your choice of cash or accrual per sub-system (generally, ELAG recommends this not be made an option button on-screen, it makes sending people incorrect numbers too easy. But, again, the customer IS always right about these issues. If a button is requested, it can be provided).

#### Multi-Function Reporting - All-in-One

CMS Report with Finance view selected

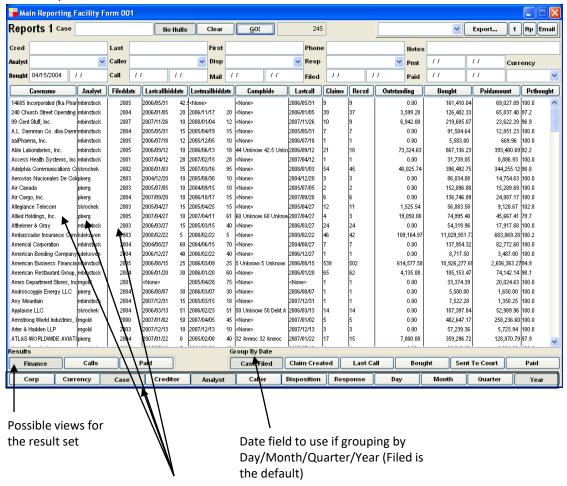

All the ways this report can be grouped/rolled up dynamically (Case, Analyst and Year pressed)

CMS Report with Calls view selected

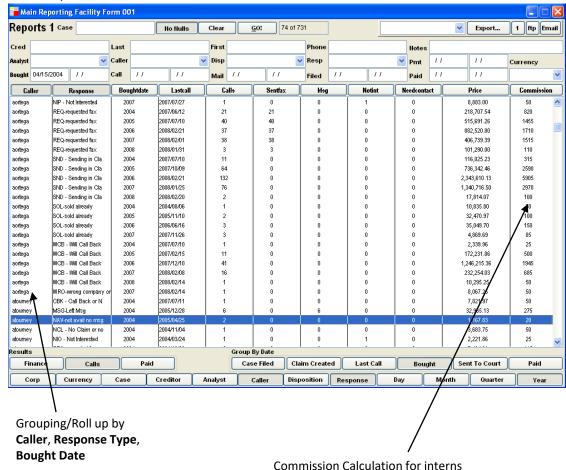

Compound columns in result (2 pieces of data which are logically related – such as the **lastcallbiddate** column, which means 'Bid Amount at the time of the last phone call', as opposed to Last Call and Last Bid. Subtle but important difference.

#### **Invoicing – Multi-Printer Invoice Pipeline**

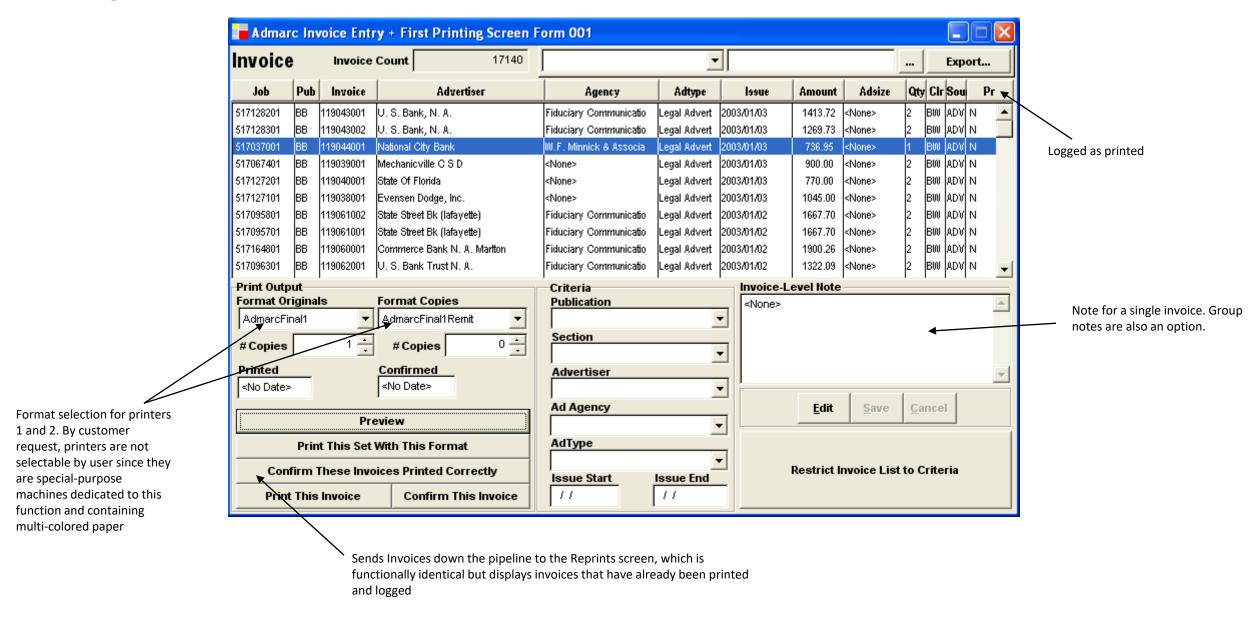

Large-scale (100k+ per batch) invoicing made simple

#### **Invoicing – Previewing Results**

#### Previewing 17,140 Invoices in 3-12 seconds!

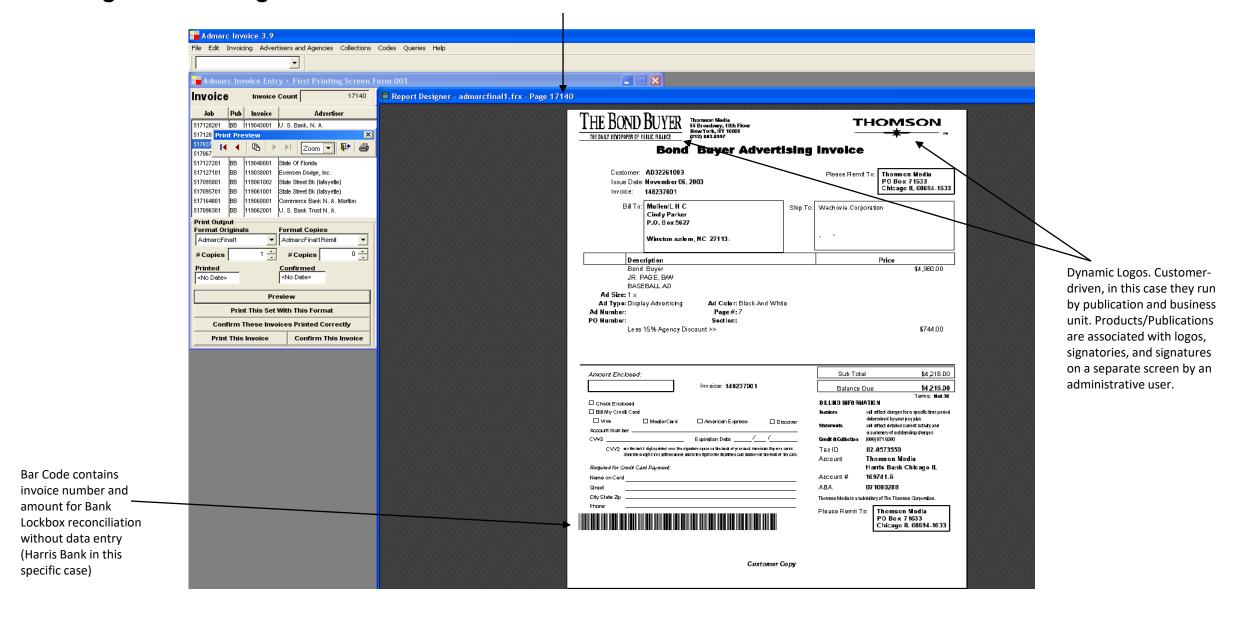

Check before you waste paper and time

#### **Invoicing – Dynamic Letter-Based with Dunning Notice**

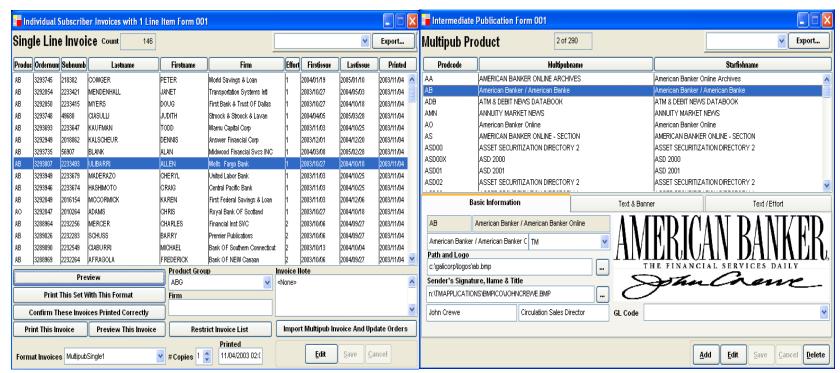

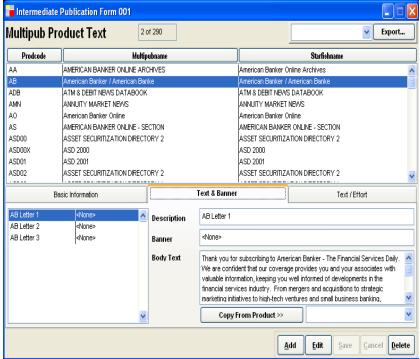

Letters, one form of subscription invoicing, are imported as rows from the legacy billing system, Multipub Logos, signatures and names are associated with each product

Text for the letter is associated with each product. Note that the setup CAN be copied from another product, minimizing typing. The third step, in the  $3^{rd}$  tab (not shown) is to associate the text with an effort number, or level of dunning (i.e. effort 1 is  $1^{st}$  notice, effort 6 is the sixth, 18 weeks later, and might contain a paraphrase of 'pay up, buddy, or else!')

#### Invoicing – Dynamic Letter-Based with Dunning Notice - Preview

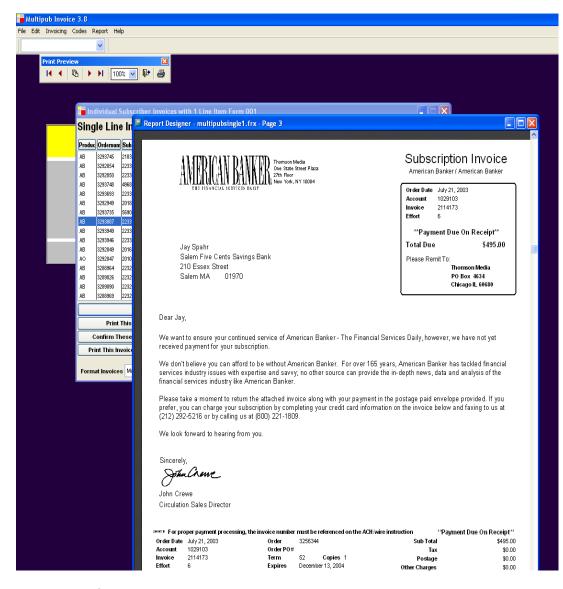

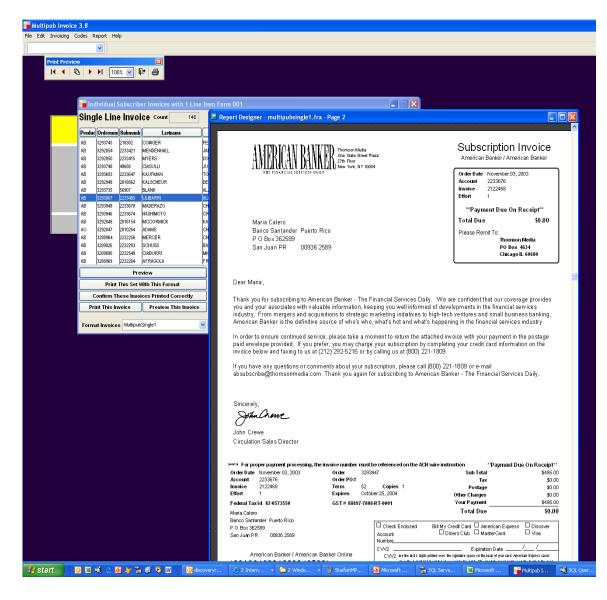

Two samples of the resulting letters

MS Word look-and-feel, but much faster than mail merge

#### **Collections – Real-Time Aging**

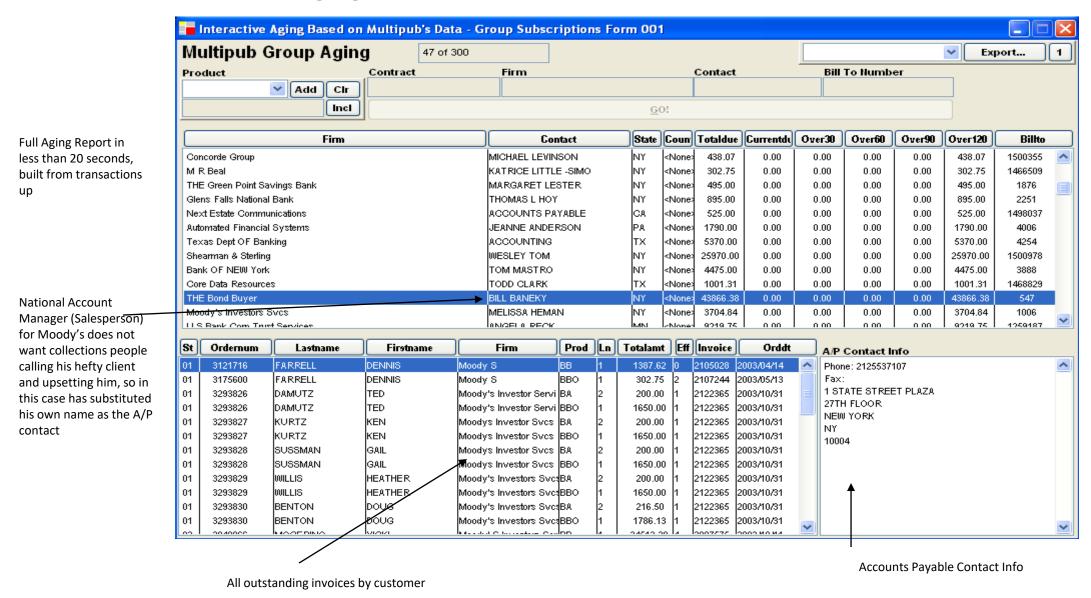

Who owes money? Find out in seconds and call them

#### **Collections - Statements**

Basically a combination of aging and invoicing.
Included to show how seamlessly concepts in the ELAG universe can be combined and recombined, and how recognizable most people find these layouts, even on first viewing.

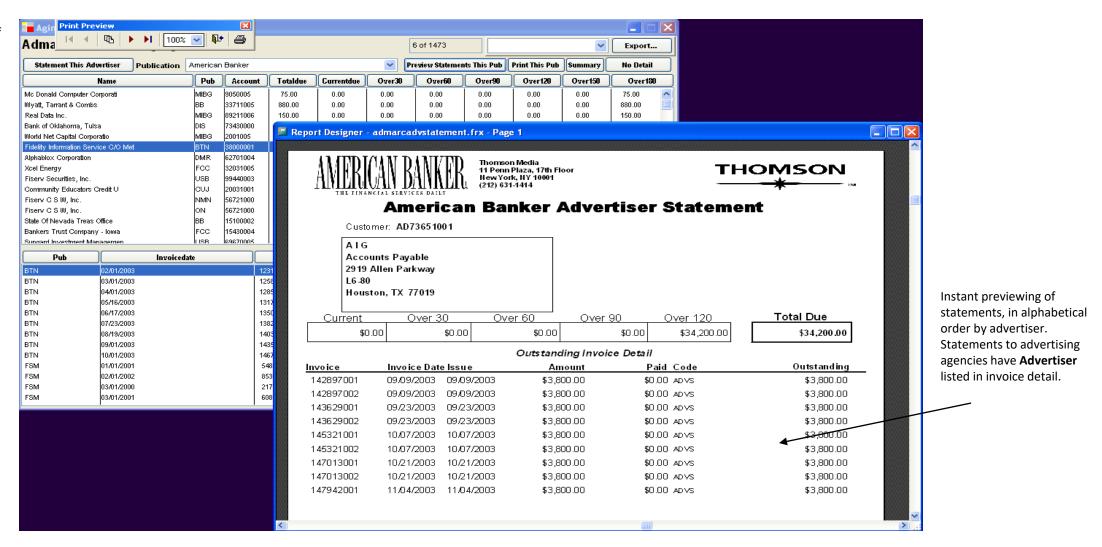

#### **Shipping Logistics – Product Distribution and Bundling**

This client realized that shippers vary in efficiency and price according to: destination, weight, and batch size. This sub-system creates files destined to each shipper's PC (they did not allow direct connections when this screen was created)

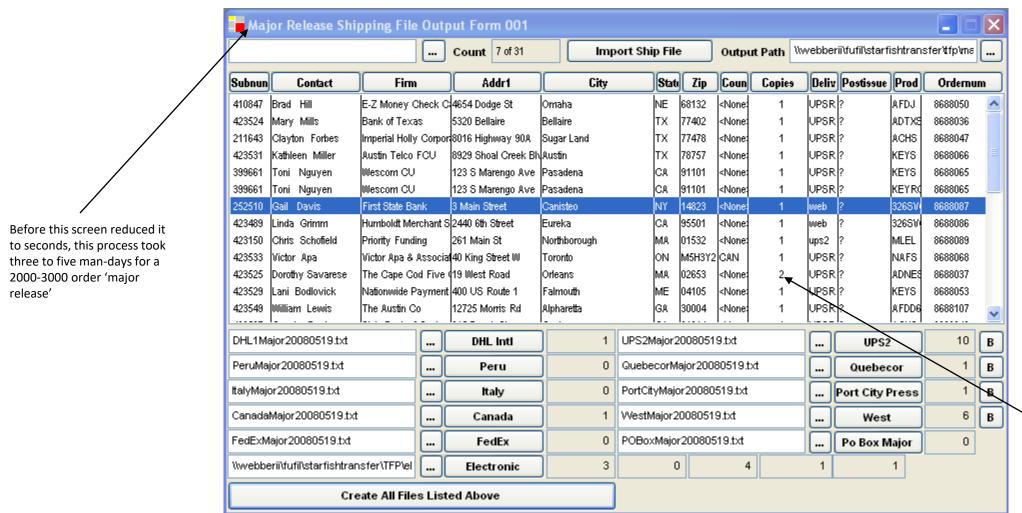

Bundling is the practice of looking up quantity per box by product, and then creating 1 row in the output file for every box of product (the shipper requires this to print barcoded labels)

### **Browser Only – Web Clients – ELAG Application Look and Feel**

ELAG recommends Citrix Metaframe to deploy its apps over the Web. It has become more affordable, and it is fast, reliable and secure. There is only a 10-15% performance degradation when comparing to internal network speeds, because Citrix servers remain within the customer's firewall. This is basically unbeatable for deployment on the web if the customer expects data throughput consistent with internal benchmarks, but from any workstation worldwide without a VPN.

This is a PHP-HTML version of the ELAG look and feel. Limitations of the web and the verboseness of HTML combine to make this a slower, less reliable alternative than Windows/Citrix, but since the interface is nearly identical, this extranet solution requires no re-training etc.

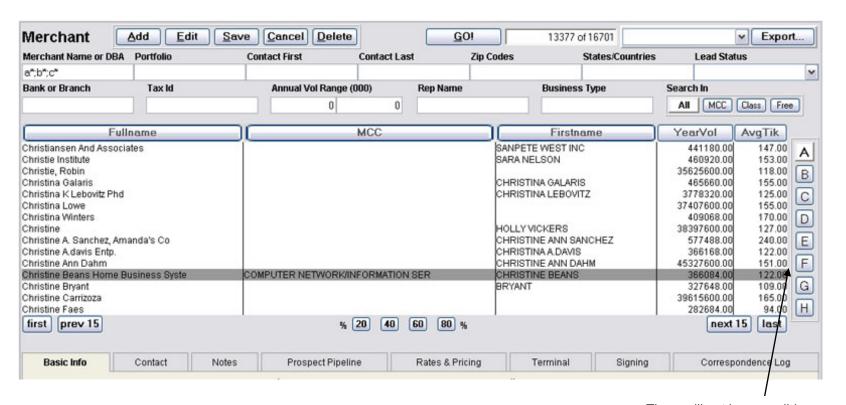

There will not be a scroll-bar

#### **Browser Only – Web Clients – Classic Web App**

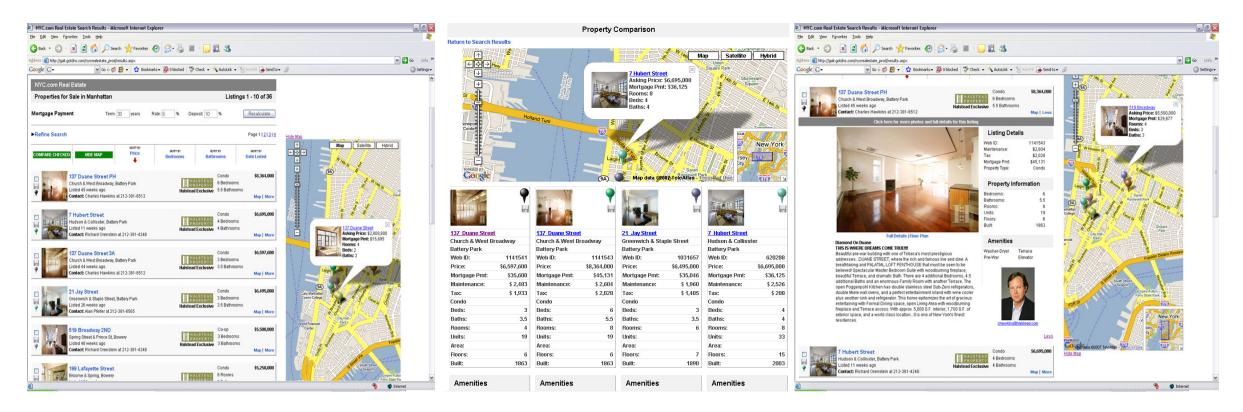